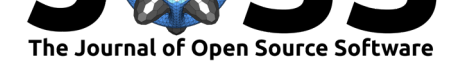

# AstroPaint: A Python Package for Painting Halo Catalogs into Celestial Maps

**Siavash Yasini**∗1 **, Marcelo Alvarez**2, 3**, Emmanuel Schaan**2, 3**, Karime** Maamari<sup>1, 5</sup>, Shobeir K. S. Mazinani<sup>4</sup>, Nareg Mirzatuny<sup>1</sup>, and Elena Pierpaoli<sup>1</sup>

**1** University of Southern California **2** Lawrence Berkeley National Laboratory **3** University of California, Berkeley **4** Aetna Inc. **5** Argonne National Lab

### **Overview**

AstroPaint is a python package for generating and visualizing sky maps of a wide range of astrophysical signals originating from dark matter halos or the gas that they host. AstroPaint creates a whole-sky mock map of the target signal/observable, at a desired resolution, by combining an input halo catalog and the radial/angular profile of the astrophysical effect (see the workflow section for details). The package also provides a suite of tools that can facilitate analysis routines such as catalog filtering, map manipulation, and cutout stacking. The simulation suite has an Object-Oriented design and runs in parallel, making it both easy to use and readily scalable for production of high resolution maps with large underlying catalogs. Although the package has been primarily developed to simulate signals pertinent to galaxy clusters, its application extends to halos of arbitrary size or even point sources.

<span id="page-0-0"></span>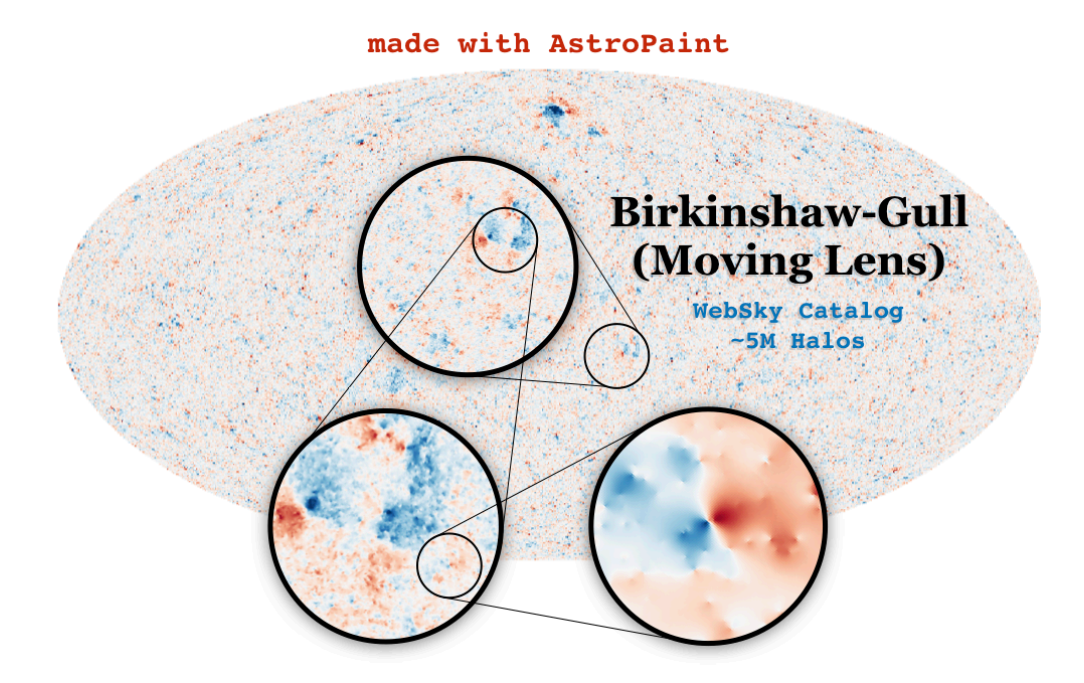

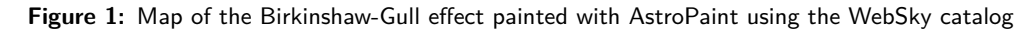

<sup>∗</sup>corresponding author

Yasini et al., (2020). AstroPaint: A Python Package for Painting Halo Catalogs into Celestial Maps. *Journal of Open Source Software*, 5(55), 12608. https://doi.org/10.21105/joss.02608

### **DOI:** 10.21105/joss.02608

#### **Software**

- Review &
- [Repository](https://doi.org/10.21105/joss.02608) &
- Archive

### **Editor:** [Alice Har](https://github.com/syasini/AstroPaint)pole **Revie[wers:](https://doi.org/10.5281/zenodo.4243176)**

- @AshKelly
- @[zpace](https://harpolea.github.io )

#### **Submitted:** 13 August 2020 **Published:** [05 N](https://github.com/AshKelly)ovember 2020

#### **Licen[se](https://github.com/zpace)**

Authors of papers retain copyright and release the work under a Creative Commons Attribution 4.0 International License (CC BY 4.0).

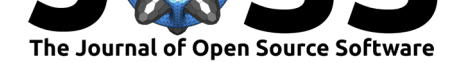

## **Statement of Need**

Studying the large scale structure of the universe heavily relies on observations of astrophysical signals at various frequencies. Examples of such studies include detection or characterization of objects such as galaxies, clusters, or voids through either gravitational lensing, electromagnetic scattering, absorption or emission events in the optical, radio, or x-ray frequency bands. Such studies typically require simulated high resolution maps of various astrophysical effects to emulate both the signal and noise (foregrounds) components. For example, in a study that aims to evaluate the detection significance of the Birkinshaw-Gull (BG) effect – a probe of the transverse velocities of halos (Birkinshaw & Gull,  $1983$ ; Yasini et al., 2019) – using the Simons Observatory (Abitbol & others, 2019) or CMB-S4 (Abazajian & others, 2019), one needs a mock map of the BG effect Figure 1 as well as maps of potential contaminants such as kinetic and thermal Sunyaev-Zeldovich effects (kSZ and tSZ) (Sunyaev & Zeldovich, 1970) for the same set of objects.

While it is possible to create realistic m[aps o](#page-2-0)f astrophysical effects through hydr[odyna](#page-2-1)mical simulations (Dolag et al., 2016), th[ese metho](#page-0-0)ds are numerically expensive for large numbers of objects and reproducing them under different cosmologies and initial conditions c[an be](#page-2-2) prohibitive. An alternative strategy for creating mock observations of extended objects such as galaxies and galaxy cluster halos is to simulate the positions of these objects (either semianalytically or through N[-body](#page-2-3) simulations (Sehgal et al., 2010; Stein et al., 2019; Stein et al., 2020)) and then synthetically paint the desired signal at the location of the halos. AstroPaint is developed to help researchers in creating mock maps using the latter strategy.

AstroPaint can also be used to create templates for detecting astrophysical effects in image data. For example, to detect kSZ for an ensemble of galax[ies in](#page-2-4) a CMB map, [one n](#page-2-5)eeds a templa[te of t](#page-2-6)his effect for the observed patch of the sky. Such a template can be generated by taking the catalog of the target galaxies along with their velocities and painting kSZ profiles around them on a map using AstroPaint.

# **Package Structure and Workflow**

AstroPaint consists of three main objects that interact with each other: Catalog, Canvas, and Painter.

Catalog contains the locations, velocities, and masses of the objects. Canvas contains the map of the astrophysical signal in HEALPix format (Zonca et al., 2019). Painter contains the template for the radial profile of the signal to be painetd on the Canvas in circular discs centered at the location of the halos in the Catalog.

These objects are sequentially passed into each other according to [the fo](#page-2-7)llowing workflow:

from astropaint import Catalog, Canvas, Painter

```
catalog = Catalog(data=input_data)canvas = Canvas(catalog, nside)
painter = Painter(template=radial_profile)
```

```
painter.spray(canvas)
```
The output map array can be accessed via canvas.pixels or directly visualized using canv as.show\_map(). Here input\_data is the dataframe that hold the locations, velocities, and masses of the halos. nside is a parameter in healpy that determines the total number of pixels (npix = 12 \* nside \*\* 2) and consequently the resolution of the map . Finally,

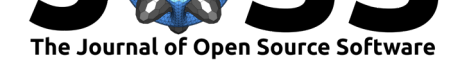

radial\_profile is a one-dimensional function that determines the shape of the profile. A mind map visualization of the package structure can be found in here.

### **Acknowledgements**

We would like to thank Simone Ferraro, Tim Morton, Vera Gluscevic, George Stein, Mathew Madhavacheril, Zack Li, and Alex van Engelen for their incredibly helpful comments and feedback. SY is grateful to the BCCP group at UC Berkeley for their hospitality during Summer 2019 where this project was inaugurated. EP is supported by NASA 80NSSC18K0403 and the Simons Foundation award number 615662; EP and SY are supported by NSF AST-1910678.

## **References**

- Abazajian, K., & others. (2019). CMB-S4 Decadal Survey APC White Paper. *Bull. Am. Astron. Soc.*, *51*(7), 209. https://doi.org/10.2172/1556957
- Abitbol, M. H., & others. (2019). The Simons Observatory: Astro2020 Decadal Project Whitepaper. *Bull. Am. Astron. Soc.*, *51*, 147. http://arxiv.org/abs/1907.08284
- <span id="page-2-1"></span>Birkinshaw, M., & Gull, S. F. (1983). *[A test for transverse mo](https://doi.org/10.2172/1556957)tions of clusters of galaxies*. *302*(5906), 315–317. https://doi.org/10.1038/302315a0
- <span id="page-2-0"></span>Dolag, K., Komatsu, E., & Sunyaev, R. (2016). [SZ effects in the Magneticum Pa](http://arxiv.org/abs/1907.08284)thfinder Simulation: Comparison with the Planck, SPT, and ACT results. *Mon. Not. Roy. Astron. Soc.*, *463*(2), 1797–1811. [https://doi.org/10.109](https://doi.org/10.1038/302315a0)3/mnras/stw2035
- <span id="page-2-3"></span>Sehgal, N., Bode, P., Das, S., Hernand ez-Monteagudo, C., Huffenberger, K., Lin, Y.-T., Ostriker, J. P., & Trac, H. (2010). *Simulations of the Microwave Sky*. *709*(2), 920–936. https://doi.org/10.1088/0004-637[X/709/2/920](https://doi.org/10.1093/mnras/stw2035)
- <span id="page-2-4"></span>Stein, G., Alvarez, M. A., & Bond, J. R. (2019). The mass-Peak Patch algorithm for fast generation of deep all-sky dark matter halo catalogues and its N-Body validation. *Mon. [Not. Roy. Astron. Soc.](https://doi.org/10.1088/0004-637X/709/2/920)*, *483*(2), 2236–2250. https://doi.org/10.1093/mnras/sty3226
- <span id="page-2-5"></span>Stein, G., Alvarez, M. A., Bond, J. R., van Engelen, A., & Battaglia, N. (2020). The Websky Extragalactic CMB Simulations. *arXiv E-Prints*, arXiv:2001.08787. https://doi.org/10. 1088/1475-7516/2020/10/012
- Sunyaev, R. A., & Zeldovich, Y. (1970). The In[teraction of matter and radiation in the](https://doi.org/10.1093/mnras/sty3226) hot model of the universe. *Astrophys. Space Sci.*, *7*, 20–30.
- <span id="page-2-6"></span>Yas[ini, S., Mirzatuny, N., & Pierpa](https://doi.org/10.1088/1475-7516/2020/10/012)oli, E. (2019). Pairwise Transverse Ve[locity Measurement](https://doi.org/10.1088/1475-7516/2020/10/012) with the Rees–Sciama Effect. *Astrophys. J. Lett.*, *873*(2), L23. https://doi.org/10.3847/ 2041-8213/ab0bfe
- <span id="page-2-7"></span><span id="page-2-2"></span>Zonca, A., Singer, L., Lenz, D., Reinecke, M., Rosset, C., Hivon, E., & Gorski, K. (2019). healpy: equal area pixelization and spherical harmonics transforms for data on the sphere in Python. *Journal of Open Source Software*, *4*(35), 1298. [https://doi.org/10.21105/](https://doi.org/10.3847/2041-8213/ab0bfe) [joss.01298](https://doi.org/10.3847/2041-8213/ab0bfe)